# **SHARP**

# This is Why

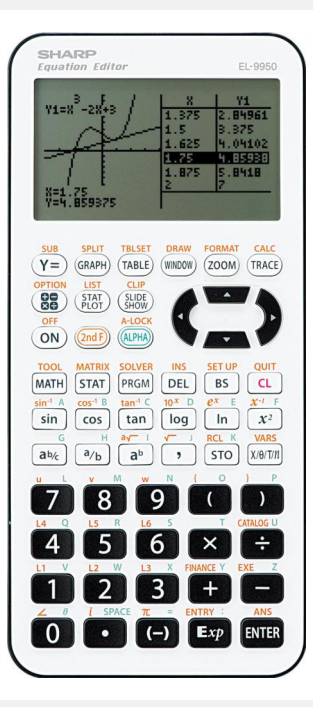

- FACELIFT DES EL-9900GSII, EINSATZ IN  $\ddot{\phantom{1}}$ DER SEK. I & II, ENTSPRICHT DEN VORGABEN FÜR DAS DEUTSCHE ABITUR
- DIE ZUSATZ-PROGRAMME DES EL-9900GSII SIND IN DIE MENÜ-STRUKTUR DES EL-9950 INTEGRIERT.
- GLEICHUNGSEDITOR, BILDSCHIRMPRÄSENTATIONEN, GRAFISCHE DARSTELLUNG VON INTEGRALEN, LÖSEN VON **GLEICHUNGEN**
- REGRESSIONSGERADE DURCH DEN URSPRUNG
- BERECHNUNG VON KREUZPRODUKT UND  $\overline{\phantom{a}}$ SKALARPRODUKT
- MATRIX-FUNKTION  $\ddot{\phantom{1}}$
- EINZEICHNEN VON NORMALEN
- ZUFALLSZAHLENGENERATOR FÜR NORMALVERTEILTE UND BINOMIALVERTEILTE ZUFALLSZAHLEN

Besonderheiten des EL-9950 - Gleichungseditor: Im Rechenbildschirm kann genau wie mit einem wissenschaftlichen Rechner gerechnet werden. Von Vorteil ist dabei die Write-View-Anzeige und das große Display. Auch im Funktioneneditor und im Solver werden die Terme mit Write-View angezeigt. Der EL-9950 kann aber auch auf die konventionelle Darstellung in den Zeilenmodus umgestellt werden. -Bildschirmpräsentationen auf dem GTR: Auf dem GTR und damit auch mit dem PC Simulator ist das Abspeichern einzelner Displayanzeigen zur Vorbereitung einer Unterrichtspräsentation möglich. - Integrale: können über das CALC Menü grafisch dargestellt werden: Mit 'Set Lower' wird die Untergrenze definiert. Mit 'Set Upper' wird die Obergrenze definiert. Die Fläche des Integrals wird eingezeichnet und das Ergebnis wird in ANS gespeichert. Mit dem Programm INTEGRAL können Inhalte von Flächen zwischen einer Funktion und der X-Achse und zwischen zwei Funktionen im Grafikdisplay dargestellt und berechnet werden. - Lösen von Gleichungen: Im Solver können zehn Funktionsvariable (Y1, Y2, … ,Y0) verwendet werden. Neue Funktionen: 1) rnRegressionsgerade durch den Ursprung 2)Berechnung von Kreuzprodukt und Skalarprodukt 3) Einzeichnen von Normalen 4) Zufallszahlengenerator für normalverteilte und binomialverteilte Zufallszahlen

#### ANZEIGE

- Mehrzeilen-Playback:
- Anzahl Zeilen: **Graphic Display with 132 x 64 pixels**
- Ziffern: **8 lines à 22 digits**
- Berechnungsergebnis (Mantisse + Exponent): **10 + 2**
- $\blacktriangleright$  Tausenderunterteilung:  $\blacktriangleright$

- ▶ Konstanten- / Kettenberechnungen:
- Metrische Umrechnungen: **0**
- Physikalische Konstanten: **0**

#### VERSCHIEDENE ZAHLENSYSTEME

- N Basis Berechnungen (dez, bin, oct, hex, pen): **yes, no pen**
- N Basis Umrechnungen (dez, bin, oct, hex, pen): **yes, no pen**
- ▶ Logische Operationen (AND, OR, NOT, NEG, XOR):

#### SONSTIGES

- Sonderfunktionen: **Stochastic, financial calculations**
- Energieversorgung: **4 x AAA, 1 x CR2032 (back-up)**
- Abmessungen (BxTxH mm): **86 x 183 x 20**
- Gewicht (g): **202**
- EAN: **4974019747644**

#### GRUNDFUNKTIONEN

- ▶ D.A.L. (Direkte Algebraische Eingabelogik): ◆
- ▶ FSE (FIX, SCI, ENG) Anzeige und Fließkomma: ◆
- Speicher: **27; 64 kb RAM für Programme**
- $\triangleright$  STO, RCL / M+, M-:  $\triangleright$  $+$ , -, x,  $\div$ ,%:  $\sqrt{ }$
- Max. Berechnungen gleichzeitig (Berechn. / numerisch): **32/14**
- CA-Funktion:  $\triangleleft$
- ▶ Korrektur letzte Ziffer:
- BERECHNUNGEN Speicher für letztes Ergebnis (Last Answer): ◆

### WISSENSCHAFTLICHE FUNKTIONEN

- ▶ MDF (Anpassung Ergebnis an Displayanzeige): ◆
- $\blacktriangleright$  Pi, +/-, EXP:  $\blacktriangleright$
- ▶ Logarithmische und Exponentialfunktionen: ◆
- ▶ Trigonometrische und invers trigonometrische Funktionen: ◆
- Hyperbolische und invers hyperbolische Funktionen: Fakultät (n!), Permutationen (nPr), Kombinatorik (nCr):
- 
- $\ddot{\phantom{1}}$ Zufallszahlen:
- Berechnungen mit Brüchen:
- Umrechnung Bruch Dezimal: ↓
- $\ddot{\phantom{1}}$ Koordinatenumrechnung (rechtwinklig, polar):
- ▶ Zeit-Umrechnungen (Zeit, Dezimal, Sexagesimal, DEG):
- Winkeleinheiten DRG (Deg, Rad, Grad):  $\ddot{\phantom{1}}$
- DRG Umrechnungen (Deg Rad Grad): V
- $\blacktriangleright$  Komplexe Zahlen:  $\blacktriangleright$ **EXAMPLE EXAMPLE 2018** LGS mit 3 Unbekannten:
- 
- ▶ Numerische Differenziale: ◆
- ▶ Numerische Integrale: ◆
- Formelspeicher (F1 F4): **99 programs loadable**
- Matrizen, SOLVER (nach Newton), Listen: **/ /**

## STATISTIK-FUNKTIONEN

- Statistische Funktionen mit 1 oder 2 Variablen: **1/2**
- ▶ Normalverteilung: ◆
- Standardabweichung:  $\blacktriangleright$  Mittelwert:  $\blacktriangleright$
- Regressionen: **14**

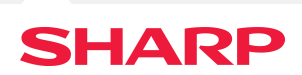

**[www.sharp.de](http://www.sharp.de)** SHARP ELECTRONICS GMBH SONNINSTRASSE 3 20097 HAMBURG TELEFON +49 (0)40/ 2376-0 FAX +49 (0)40/ 2376-2660 INTERNET: [WWW.SHARP.DE](HTTP://WWW.SHARP.DE)